# **Wie waren meine Ferien?**

**Niveau** : 3ème **Niveau européen visé :** A2/A2+ **Nombre de séances** : 15

**Titre de la séquence** : Wie waren meine Ferien ?  $\Rightarrow$  Séquence de remise en route en début d'année scolaire

**Mission finale :** Raconter ses vacances **Prolongation facultative de la mission finale** : participer à un jeu-concours intra-classe via la plateforme BUNCEE

**Activités langagières travaillées** : compréhension de l'écrit, compréhension de l'oral, expression écrite, expression orale

**Apport culturel** : Découverte de la Bavière

**Apports lexicaux et de communication :** vocabulaire des vacances (révision et approfondissement), donner son opinion

**Objectifs de communication :** être capable de lire un texte en allemand de façon claire et intelligible, avec une prononciation et une prosodie correctes afin que les camarades puissent comprendre et participer au jeu-concours sur BUNCEE.

**Objectifs langagiers :** Réactivation de la place du verbe, du présent, du parfait, du prétérit des auxiliaires et des verbes de modalité, approfondissement de la relation locative et directionnelle, expression de la cause

#### **Supports**

- 5 textes différents qui permettent de revoir le lexique des vacances et amènent à réactiver la place du verbe et le présent.

- 4 enregistrements audio différents sur une famille qui passe ses vacances en Bavière

- Supports iconographiques : une carte mentale à compléter pour le lexique des vacances, une carte géographique de la Bavière

- Supports web : recherche via internet sur différents lieux en Bavière

**Évaluation par compétences tout au long de la séquence et évaluation collaborative par les pairs via la prolongation de la mission finale** 

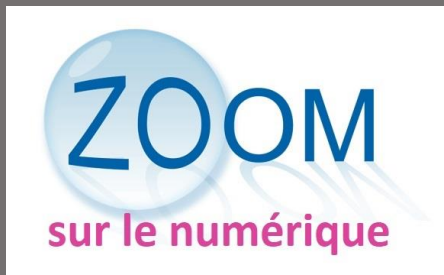

*Remarque : au moment où les élèves ont travaillé sur cette séquence, mon établissement ne disposait pas encore de tablettes numériques. Depuis, nous avons reçu des iPads, je propose donc des variantes à mon expérimentation qui les incluent. Ces variantes seront notifiées en vert.*

## Étape 1

**A) Activité de découverte (ou redécouverte) lexicale** basée sur cinq textes différents.

Cinq personnes racontent au présent leurs vacances dans cinq endroits différents : la montagne, la ville, la mer, chez soi et à la campagne.

- Chaque élève dispose d'un texte traitant d'un seul endroit, tous les élèves n'ont donc pas les mêmes lieux, donc n'ont pas les mêmes informations.

- Après une ou plusieurs lectures silencieuses et seul de son texte, l'élève remplit une carte mentale pour retrouver les expressions traitant de son thème.

- Chaque élève rejoint le groupe traitant le même sujet que lui. Le groupe vérifie, complète et corrige sa carte mentale.

- Mise en commun à l'oral de toutes les cartes mentales pour parvenir à une carte mentale « géante » regroupant toutes les expressions des vacances. Bilan écrit.

 $\Rightarrow$  Objectif : réactivation et enrichissement du lexique des vacances

## **B) compréhension de l'écrit**

- Activité en autonomie : Les élèves relisent leur texte plusieurs fois et mémorisent un maximum d'informations, puis ils cachent le texte et répondent par écrit à des questions de compréhension. Les élèves les plus fragiles peuvent garder le texte sous les yeux ou répondre dans un premier temps aux questions sans le texte, puis le reprendre pour finir la compréhension, le but étant que tous se sentent en situation de réussite.

- Activité en groupe : chaque groupe se reforme comme dans l'étape 1, vérifie, complète ou corrige les réponses aux questions de compréhension.

- Restitution à l'ensemble de la classe : expression orale en continu avec ou sans fiche d'aide Chaque groupe désigne un ou plusieurs rapporteurs et un ou plusieurs élèves qui notent au tableau le lexique nouveau et inconnu des autres groupes.

- Compréhension de l'oral et prise de notes

Les élèves des autres groupes écoutent et prennent des notes pendant le passage oral de leurs camarades.

- Bilan en plénum

A la fin de chaque passage, les élèves qui ont écouté et pris des notes restituent ce qu'ils ont compris à l'oral. Ensemble, nous complétons et/ou corrigeons.

 $\Rightarrow$  Objectif : être capable de comprendre et de restituer ce qu'un camarade raconte.

## **C) Entraînement à la lecture imitative**

A ce stade, les élèves connaissent bien leur texte, toutes les entraves à la compréhension ont été levées. Ils s'entraînent à le lire soit devant toute la classe soit pour les plus timides avec le professeur seul.

Pendant que les élèves s'entrainent avec le professeur, les autres travaillent les points langagiers suivants : révision du présent des auxiliaires, des verbes réguliers et irréguliers, des verbes de modalité et la place du verbe.

 $\Rightarrow$  Objectif : être capable de lire avec une prononciation et une prosodie correctes.

**D) Enregistrement et évaluation de lecture** via les lecteurs MP3 ou tablettes avec

Compétence évaluée : « Je sais lire un texte en respectant la prononciation et l'intonation »

**E) Bilan de l'étape 1** sous forme de Plickers : les élèves créent eux-mêmes des questions sur les points suivants : vocabulaire des vacances, présent, place du verbe, font valider les questions au professeur, puis viennent taper les questions et les réponses sur l'ordinateur ou la tablette du professeur. Enfin, tout le monde participe au Plickers et chacun voit où il en est avant l'évaluation de connaissances.

Compétences évaluées de l'évaluation de connaissances : « Je sais identifier des informations globales dans un écrit », « je sais identifier des informations précises dans un écrit », « Je sais comprendre et restituer des notions vues en classe à l'écrit »

# Étape 2

## **A. Activité autonome de compréhension de l'oral**

Il s'agit de quatre enregistrements différents parlant d'une seule et même famille qui raconte ses vacances passées en Bavière. Les activités évoquées dans les enregistrements ont déjà été vues dans l'étape 1 mais cette fois, elles seront au passé.

Enregistrement A : Dieter, le père, raconte ses vacances, donne son avis et parle de son entente plus ou moins bonne avec sa belle-mère, Ursula.

Enregistrement B : Katja, la mère, raconte ses vacances, donne son avis et exprime sa position inconfortable entre son mari, Dieter et sa mère, Ursula.

Enregistrement C : Marie, la fille de Katja et de Dieter, raconte ses vacances, donne son avis et exprime sa satisfaction d'être avec sa grand-mère. Cet enregistrement est le plus difficile à comprendre car la voix est enfantine avec des hésitations. Il est à réserver aux élèves à l'aise.

Enregistrement D : Ursula, la grand-mère, raconte ses vacances, donne son avis et parle de ses relations tendues avec son gendre mais aussi de son plaisir d'avoir été avec sa petitefille. Cet enregistrement est le plus facile à comprendre. Il est à réservé aux élèves les plus fragiles.

- Chaque élève a un seul enregistrement sur un lecteur MP3. L'élève écoute son enregistrement autant de fois qu'il le juge nécessaire et il note tout ce qu'il comprend. Pour faciliter la compréhension des lieux, les élèves disposent d'une carte géographique de la Bavière avec les endroits cités dans les enregistrements. Variante su

 $\Rightarrow$  Objetctifs : s'entraîner à la compréhension de l'oral dans le but d'échanger des informations par la suite.

#### **B. Mise en commun par groupe et apport culturel**

Tous ceux qui ont l'enregistrement A se regroupent, il en va de même avec ceux qui ont l'enregistrement B, C et D.

Ils s'échangent les informations, les complètent, corrigent ou réécoutent l'enregistrement au besoin pour arriver à avoir le maximum d'informations. Le professeur réoriente si nécessaire et aide plus particulièrement le groupe D.

En salle informatique ou **via les tablettes (Safari)**, les élèves cherchent sur internet des informations et des photos des lieux cités dans leur enregistrement. Ceci aide la compréhension et permet de valider leurs informations.

Texte A : Ammersee, München et surtout die Zugspitze

Texte B : Ammersee, die Zugspitze et surtout München

Texte C et D : Ammersee

 $\Rightarrow$  Objectifs : Travailler efficacement en groupe et chercher des informations culturelles dans le but d'aider à mieux comprendre les enregistrements.

## **C. Regroupement d'informations des quatre enregistrements**

De nouveaux groupes se forment. Dans chaque groupe, il doit y avoir au moins un élève de l'enregistrement A, un élève de l'enregistrement B, un de l'enregistrement C et un de l'enregistrement D. Idéalement, les groupes doivent être de quatre et chaque groupe aura donc au moins un élève fragile et un élève plus à l'aise.

Ces nouveaux groupes doivent d'abord comprendre que le point commun de ces enregistrements, c'est l'histoire d'une seule et même famille : il faut les inciter à créer un arbre généalogique avec les liens familiaux, les activités communes, les activités individuelles et les distensions entre eux. Les élèves partagent dans chaque groupe les informations culturelles et les photos trouvées sur internet concernant les différents lieux bavarois.

 $\Rightarrow$  Objectifs : travailler efficacement dans de nouveaux groupes, aider et accepter d'être aidé, partager ses découvertes culturelles.

## **D. Travail d'écriture collaborative**

Chaque groupe écrit maintenant au passé les vacances de cette famille avec les opinions de chacun et les relations de chaque membre entre eux. Chaque élève de chaque groupe doit écrire le texte mais le professeur ne ramasse qu'une seule expression écrite par groupe tirée au sort via [Fluky.](http://fluky.io/) Ce site permet un tirage au sort rapide et ludique qui plait beaucoup aux élèves. Les élèves sont informés en amont du tirage au sort et donc, chacun participe avec motivation, encourage ou se fait encourager, aide ou se fait aider afin que chaque copie soit complète et propre.

#### Compétences évaluées de l'expression écrite :

« je sais assumer un rôle dans un groupe et interagir avec les autres », « je sais écrire un récit », et « je sais rendre compte de faits passés ».

#### **E. Remédiation de l'expression écrite**

Le professeur rend les copies annotées à chaque groupe qui se doit de corriger et d'améliorer. Le professeur ramasse une nouvelle fois, toujours via Fluky et réévalue les mêmes items en notant « remédiation ».

 $\Rightarrow$  Objectifs : prendre conscience de ses erreurs, les corriger soi-même et progresser.

**F.** Tout au long de l'étape 2, les élèves auront revu les points linguistiques suivants : temps du passé (prétérit des auxiliaires et des verbes de modalité, parfait), relation locative et directionnelle, expression de la cause et donner son opinion.

#### **G. Bilan et évaluation de connaissances**

Compétences évaluées : « je sais comprendre les points essentiels d'une conversation, d'un récit, d'un exposé », « je sais comprendre des informations précises dans une conversation, un récit, un exposé » et « je sais comprendre et restituer des notions vues en classe à l'écrit »

# Étape 3 : Mission finale

## **A. Préparation / Travail autonome**

Les élèves remplissent une fiche d'aide qui leur servira à raconter leurs propres vacances :

- Où ?

- Combien de temps ?
- Chez qui ou avec qui ?
- Activités ?
- Et à la maison ?
- Opinion sur ses vacances

Les élèves cherchent dans un dictionnaire ou sur **[leo.org](https://www.leo.org/allemand-fran%C3%A7ais)** le vocabulaire qui manque, surtout le nom des lieux en allemand (ex : la Namibie).

#### **B. Expression écrite / Travail autonome**

Sans dictionnaire, sans tablette, les élèves racontent à l'écrit leurs vacances au passé et donnent leur opinion en se servant de la fiche de préparation. Les élèves les plus fragiles sont autorisés à recourir à leur classeur.

Compétences évaluées : « je sais écrire un récit », et « je sais rendre compte de faits passés ».

#### **C. Remédiation**

Une fois leur texte annoté et évalué par le professeur, les élèves corrigent et améliorent leur expression écrite. J'aide les plus fragiles.

 $\Rightarrow$  Objectifs : prendre conscience de ses erreurs, les corriger soi-même et progresser.

## **D. Entraînement à la lecture**

Les élèves s'entraînent ensuite à lire leur texte, seuls avec le professeur. Il est important pour le jeu-concours que les autres n'entendent pas. **Cet entraînement est aussi possible** 

#### **E. Enregistrement des textes**

Ils s'enregistrent sur lecteurs MP3 ou **sur tablettes avec QuickVoice** et ont comme consigne de parler distinctement, lentement et faire attention à la prononciation et à la prosodie.

#### **F. Évaluation des enregistrements**

Le professeur évalue les enregistrements avec une compétence de remédiation : « je sais écrire un récit », et « je sais rendre compte de faits passés » et la compétence « Je sais lire un texte en respectant la prononciation et l'intonation »

## Étape 4 : Prolongation de la mission finale par un jeu-concours

Les enregistrements sont déposés sur la plateforme BUNCEE, ils sont accompagnés de questions disponibles sur le même Buncee. Le tout est intégré au site du collège.

BUNCEE est une plateforme qui permet de créer rapidement des présentations multimédias. J'aurais pu choisir un Padlet mais je ne voulais pas d'une présentation sous forme de colonne, je voulais en arrière-plan une carte du monde pour visualiser rapidement où les élèves sont allés en vacances et je voulais aussi pouvoir déposer des fichiers MP3 facilement sans hébergement sur un autre site. Je désirais également quelque chose d'esthétiquement beau pour donner envie aux élèves de participer au projet. Après avoir beaucoup cherché, j'ai trouvé que BUNCEE était la solution idéale même si on ne peut en faire que cinq gratuitement ; après il faut payer un abonnement. L'interface est en anglais et facilement compréhensible. On peut intégrer via un IFrame son Buncee à un site. Pour moi, il était important que le Buncee soit visible sur le site du collège afin de partager le travail avec les familles. Enfin, le mettre sur le site du collège a permis de valoriser le travail des élèves et de promouvoir l'allemand au sein de mon établissement.

Après s'être inscrit **[ici](https://www.edu.buncee.com/)**, on clique sur le « + New Buncee » pour créer une nouvelle présentation, on clique sur « Click here ton change Background » pour changer l'arrière-plan et sur « Click here to add your first item ». Là, apparaissent toutes sortes de possibilités : ajouter du texte, des animations, des images, des formes etc. Si on choisit du texte, on le saisit et on peut y associer du son en cliquant sur « audio », puis sur « upload » et on importe le son qui sera lié au texte. Le tour est joué ! L'enregistrement est automatique et pour pouvoir y retravailler plus tard, il suffit de cliquer sur « edit ».

Voici les résultats :

#### [https://college-la-garenne-voiron.web.ac-grenoble.fr/content/wir-erzahlen-unsere-ferien-](https://college-la-garenne-voiron.web.ac-grenoble.fr/content/wir-erzahlen-unsere-ferien-3deg-123)[3deg-123](https://college-la-garenne-voiron.web.ac-grenoble.fr/content/wir-erzahlen-unsere-ferien-3deg-123)

J'ai demandé le droit aux élèves et à leurs représentants légaux de publier leurs voix ainsi que leurs prénoms. Je me suis inspirée de celui proposé par Eduscol : <http://eduscol.education.fr/internet-responsable/ressources/boite-a-outils.html>

A un jour et une heure dites, décidés ensemble avec les élèves, j'ai publié les BUNCEE. La consigne était la suivante : Les trois premiers élèves de chaque classe qui, après avoir écouté tous les enregistrements, répondent correctement aux questions et me les renvoient par mail, gagnent une récompense.

#### **Conclusion de la prolongation**

Seulement trois élèves ont refusé la publication de leurs voix. La quasi-totalité des élèves a participé au jeu, ils se sont donc entraînés à la compréhension de l'oral sans obligation. J'ai récompensé tous ceux qui avaient répondu correctement par un petit cadeau et les trois premiers de chaque classe par un cadeau plus important.

Je leur ai aussi fabriqué des diplômes via le site : [http://www.onlinewahn.de/generator/u](http://www.onlinewahn.de/generator/u-maker.htm)[maker.htm](http://www.onlinewahn.de/generator/u-maker.htm)